## **Spis treści**

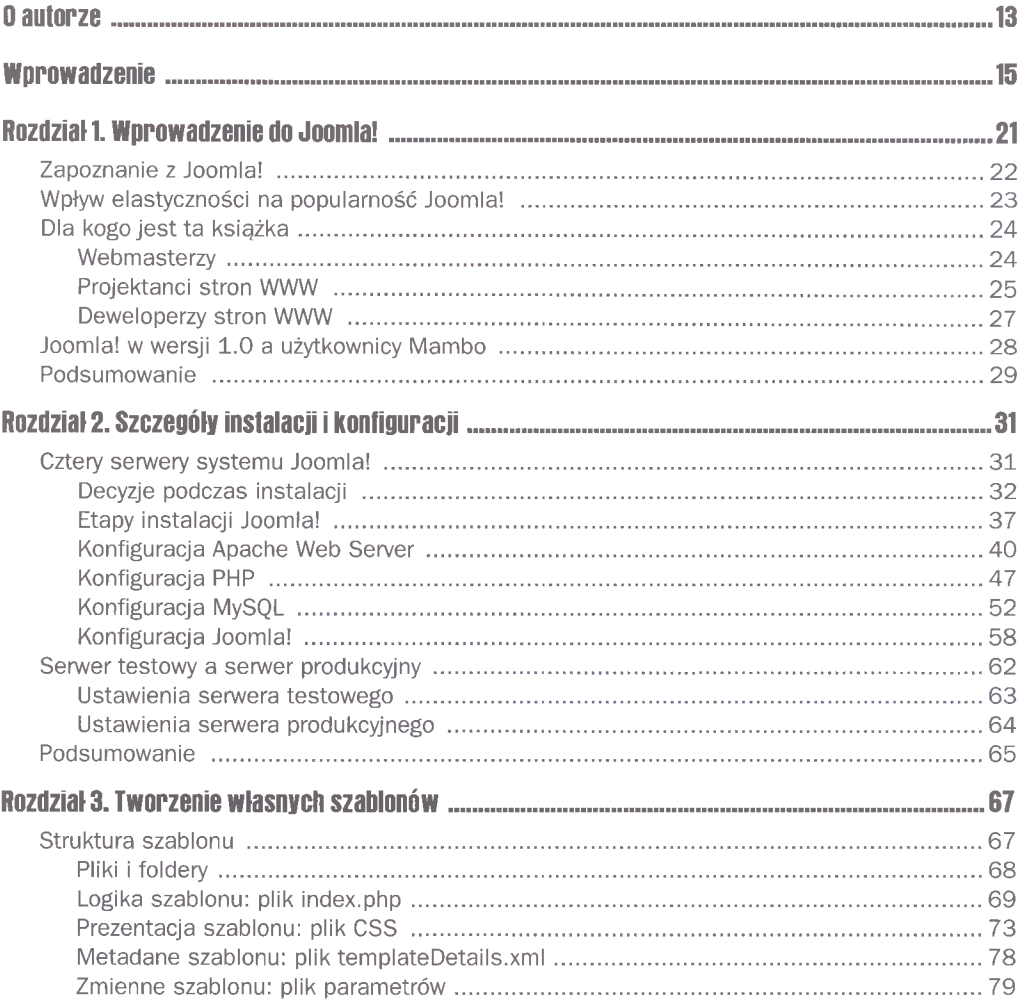

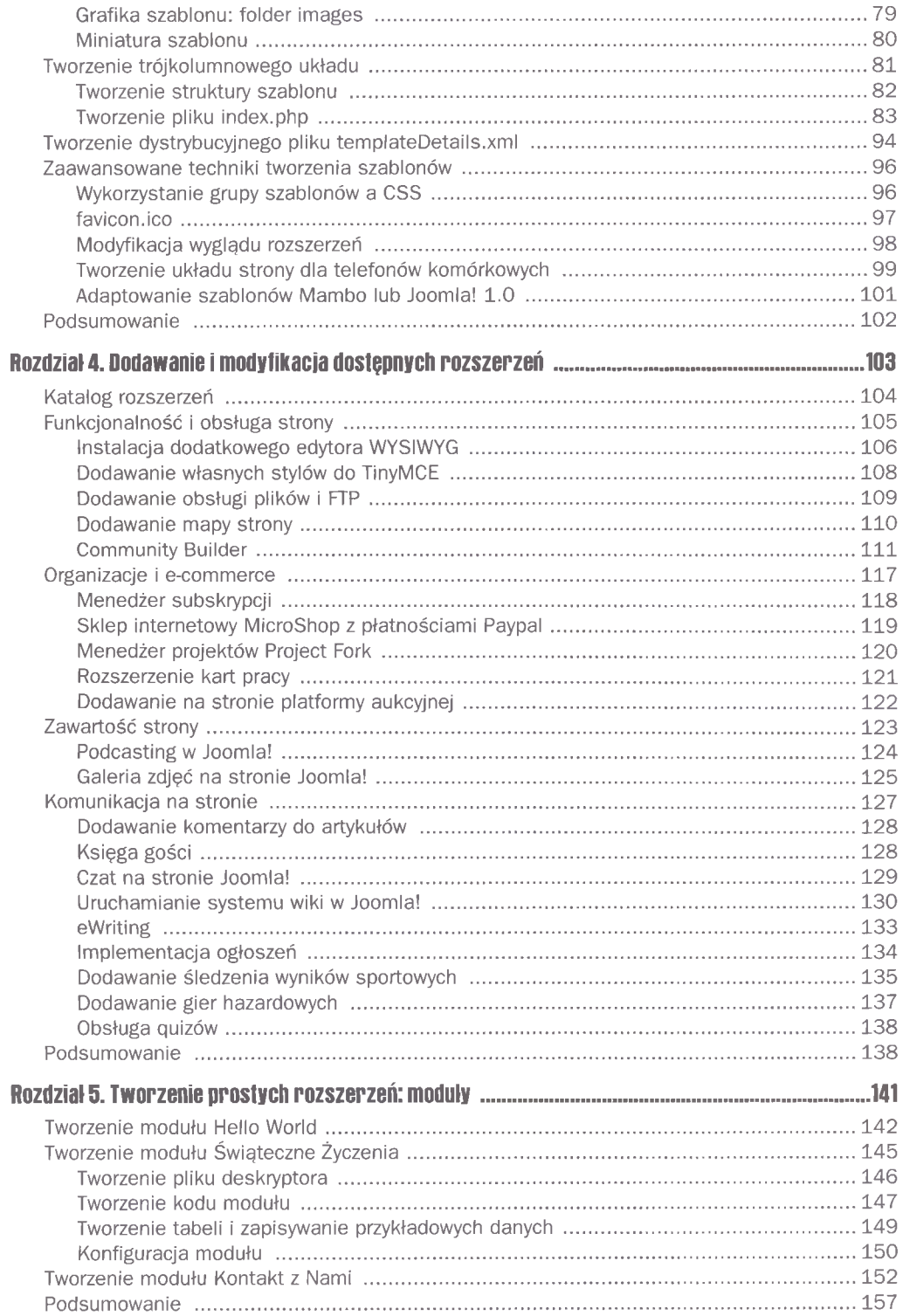

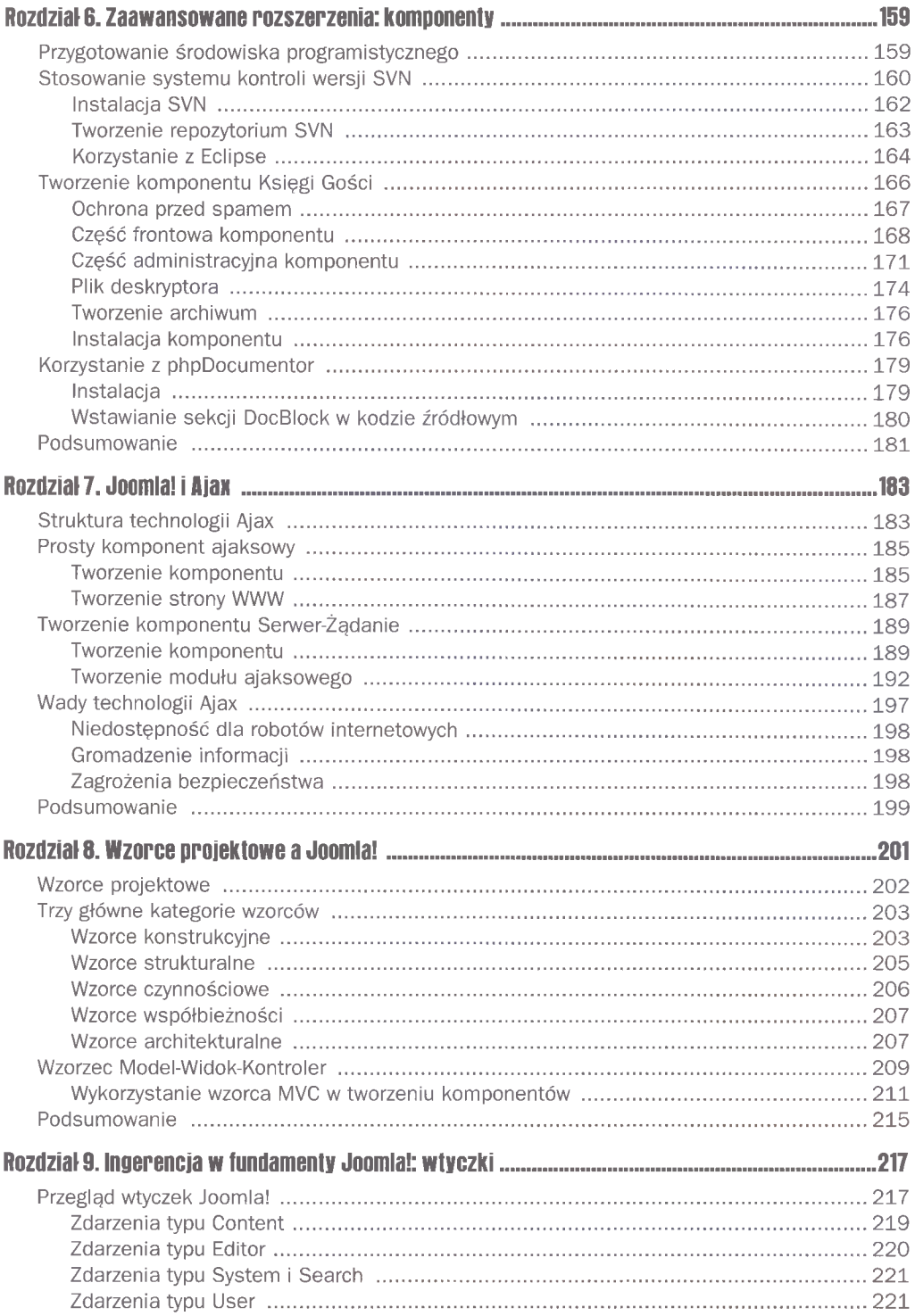

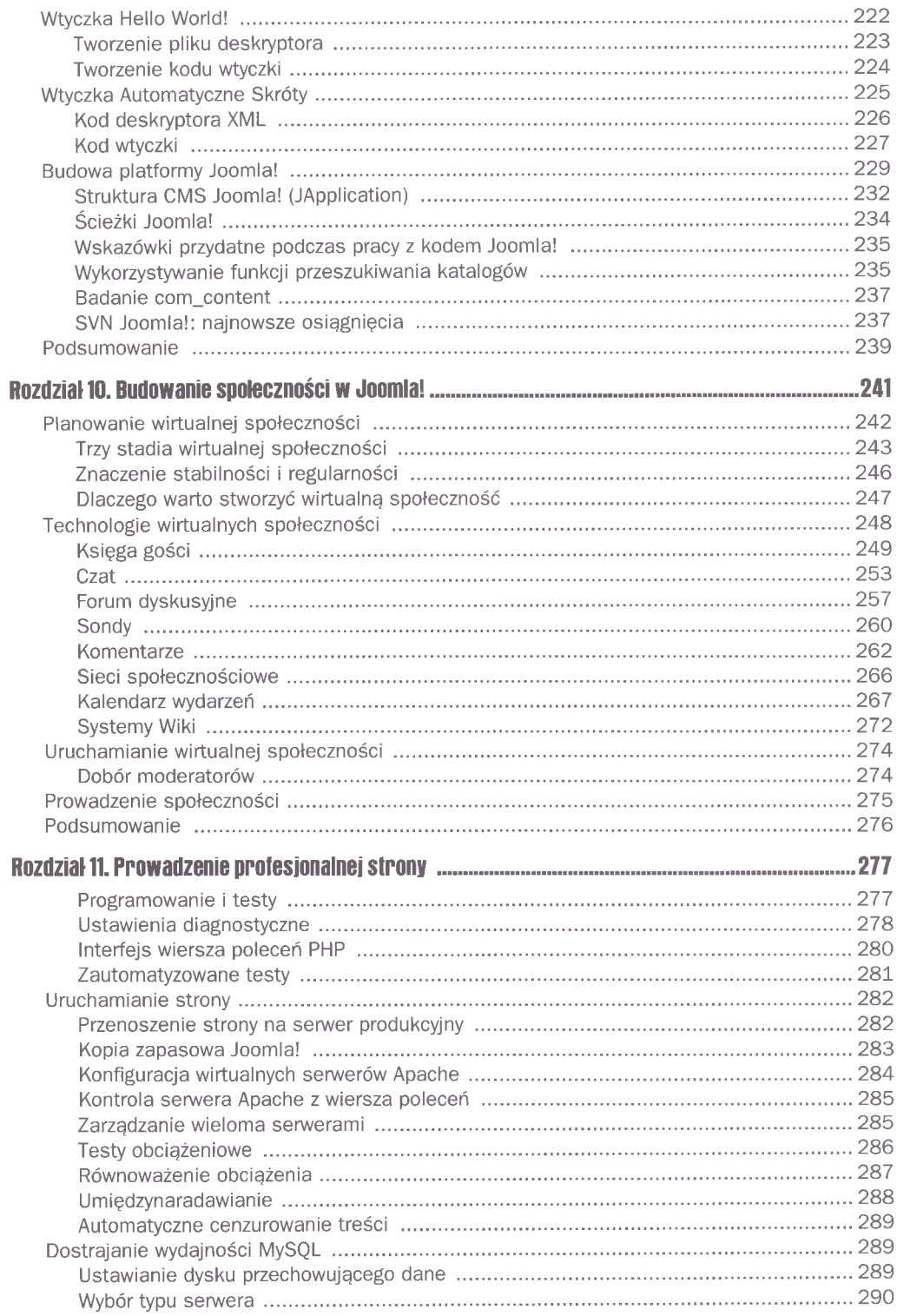

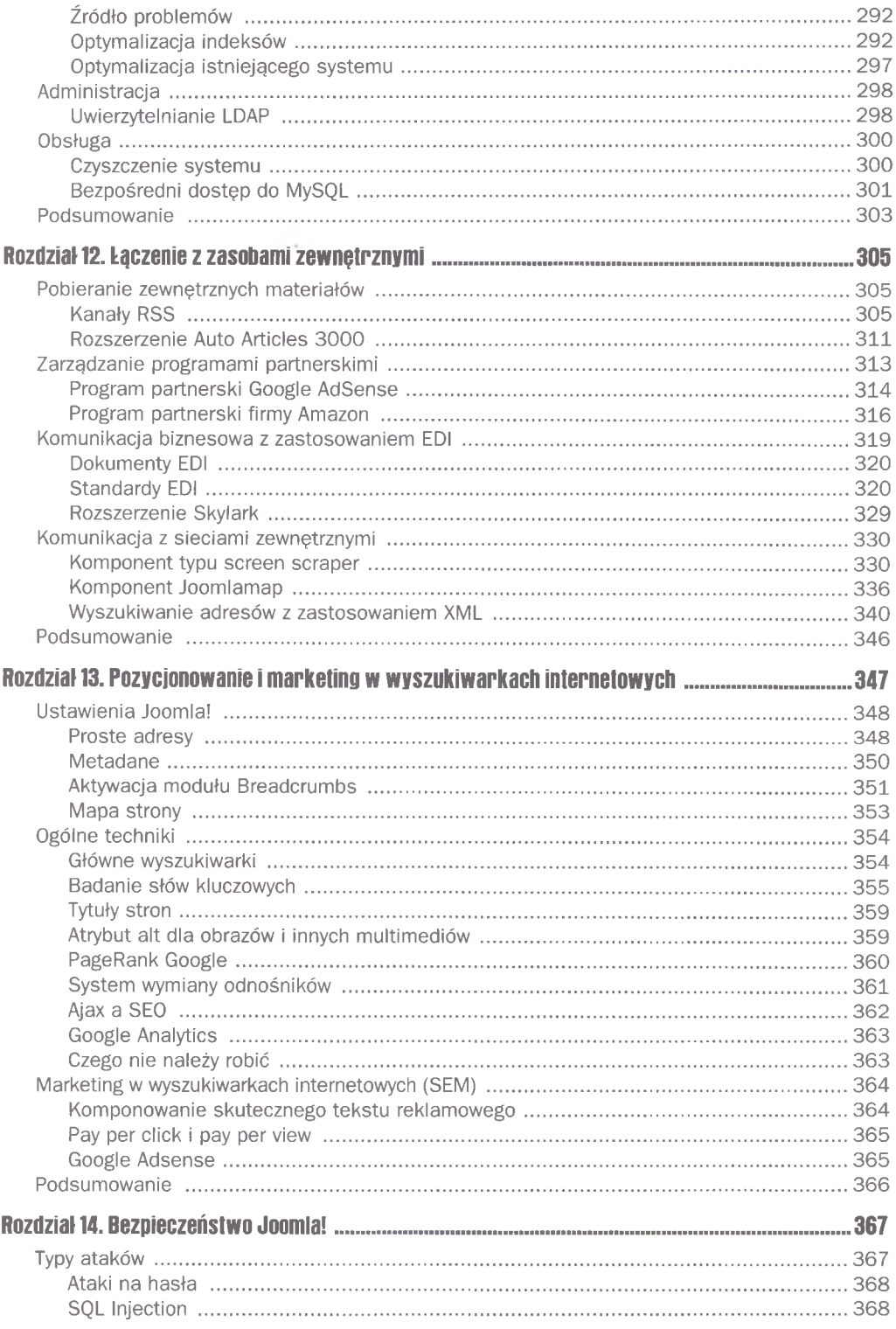

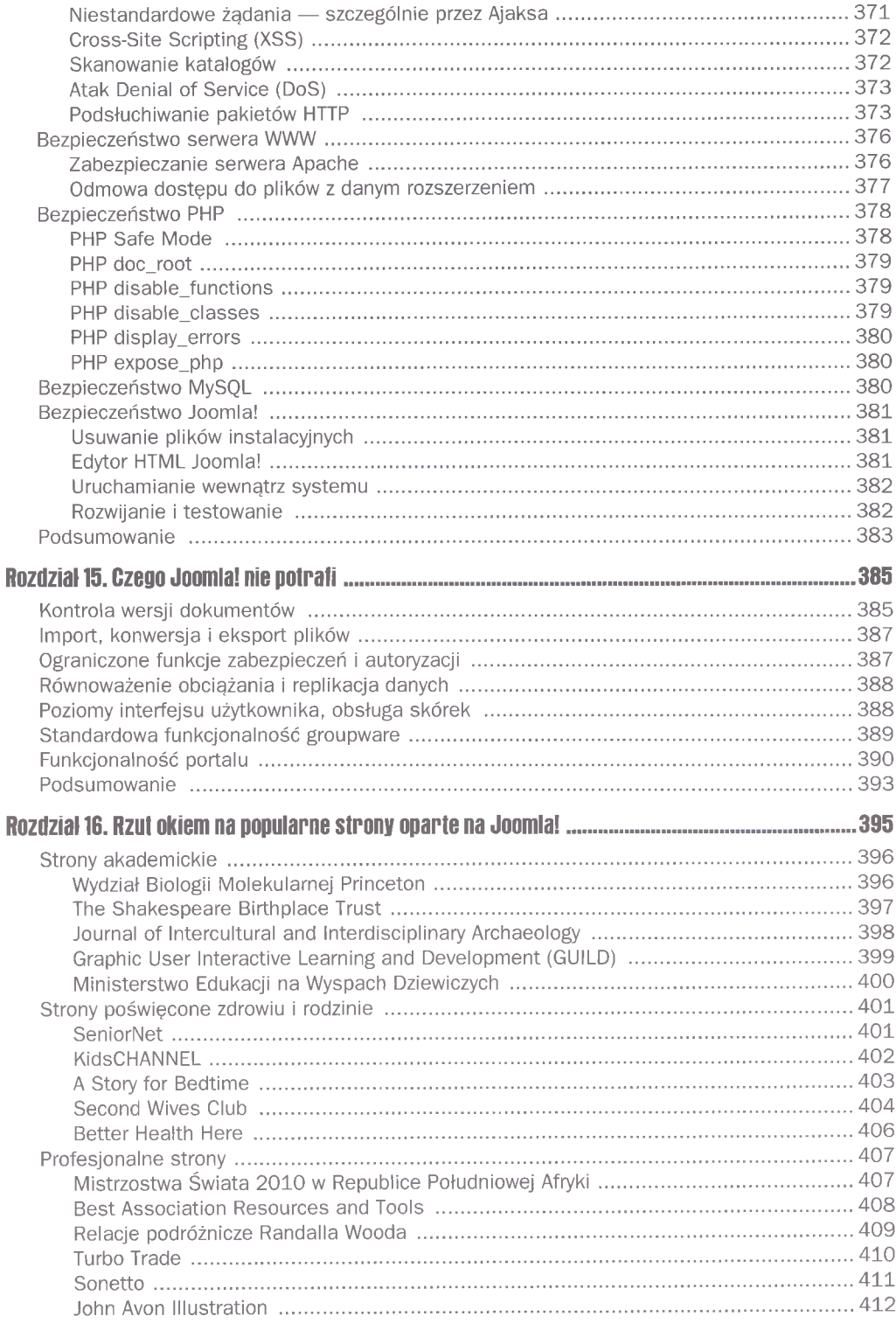

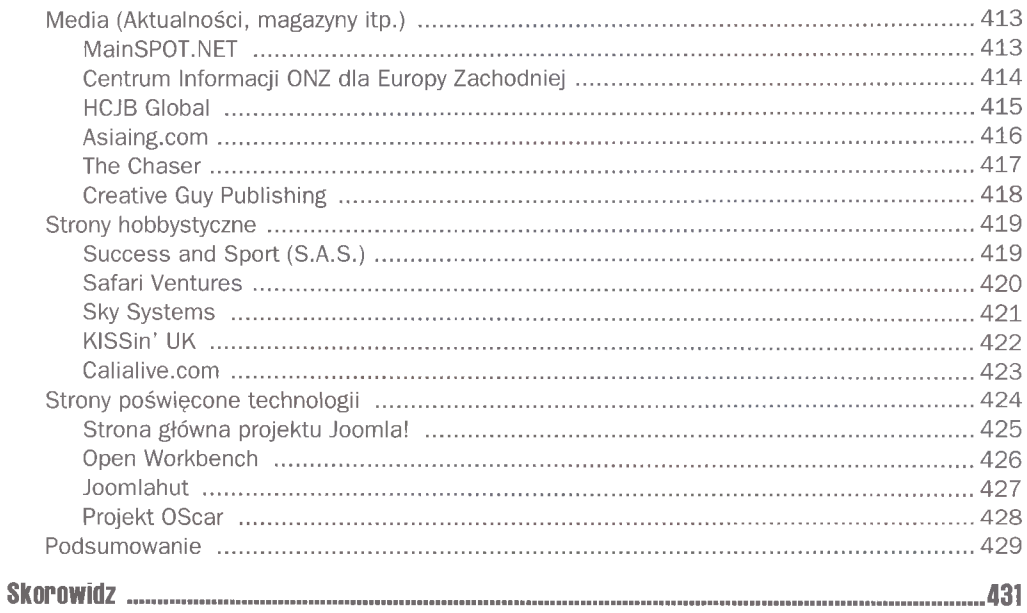